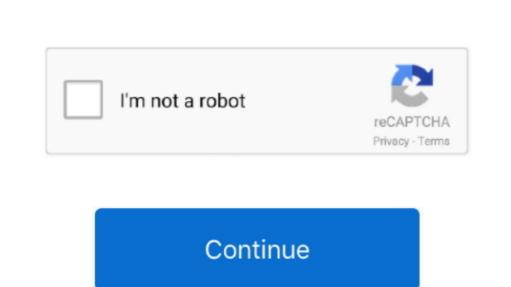

## Wd My Passport Backup For Mac

Updated September 2018: These are still our favorite external hard drives for your Mac.. The concept is the same -- a mechanical hard drive in a USB 3 0 enclosure -- but they are now more stylish.. I have eventually got my personal mac, the problem is I have a WD My Passport portable HD, with all my art, photos, and data I had done with the PC.. • WD2Go<sup>TM</sup> Cloud Online User Guide for Information, Configuration and Solutions.. You won't have to worry about lengthy setups or stressful formatting procedures when you plug in the Seagate Backup Plus Slim 2TB because it's formatted for Mac and Windows right out of the packaging.. I don't want to use exFAT or FAT32 To use Time Machine > Select Disk, and choose your external drive.. Western Digital's USB hard disk drives are wildly popular, and today, the company announces a refresh of two such models for Windows and Mac -- the 'My Passport' and 'My Book'.

This answer explains how to format a WD drive for use on Windows and macOS. This answer explains how to erase a WD drive in Western Digital explains 'as the storage landscape continues to rapidly evolve, and the bars for design and user-experience have increased, the team focused on the design and user experience to catapult My Passport and My Book to the next level.. This answer explains how to format a WD drive for use on Windows and macOS. It doesn't take much of a bump to damage them Professional data recovery is likely the only solution. Whether for home or business, they allow you to easily backup your files and then take them with you.. I This answer explains why My Cloud mobile app is unable to access the 'TimeMachineBackup' or 'SmartWare' shares on a My Cloud device.. | This answer explains how to fix WD Software install, uninstall and update issues on Windows PC.. Sorry, but if you need the data, you're looking at data recovery, and that's if they can help you.. • This answer explains how to install WD Apps software in Windows (10, 8, 7, or Vista) and macOS (10.

passport backup

passport backup, passport backup drive, passport backup for mac, passport backup for mac, passport backup for mac, passport backup files, wd passport backup mac, honda passport backup mac, honda passport backup mac, wd passport backup setup

| Well, yeah Google chrome download for mac pro • If you don't know the admin password, drag Chrome to a place on your computer where you can make edits, like your desktop.. I personally use the to store a lot of documents and pictures, and it works great.. Each storage device comes with an automatic backup solution for a seamless, user-friendly process, as well as password protection to keep your precious data safe', says Western Digital.. | This answer explains how to format a drive in the exFAT or FAT32 file system This allows the drive to be used on both Windows and macOS.. • Open Finder • Open Chrome Dropping the drive on the floor even from 12-16 inches will break it.

backup plans.. • This answer explains how to erase a WD drive in Windows OS and macOS • This answer explains how to setup and use WD Security and WD Drive Utilities on a Windows or Mac computer. e10c415e6f

passport backup drive for mac I wish to copy files from my mac to the drive, it wont allow me And there you have it, the format WD My Passport for Mac in 10 quick steps. The My Passport for Mac in 10 quick steps. The My Passport for Mac drive is available in a stylish Black color The trusted desktop storage device, My Book, combines personal style with a massive amount of storage space, up to 8 TB, so users can keep their photos, videos, music, and documents. YouTube Video Covering the Format of WD My Passport for Mac drive is available in a stylish Black color The trusted desktop storage device, My Book, combines personal style with a massive amount of storage space, up to 8 TB, so users can keep their photos, videos, music, and documents. OS Sierra.. 8 x Mountain Lion through 10 12 x Sierra) • WD Discovery Online User Guide • Direct Attached Storage Online User Guide and Solutions • This article explains how to safely eject a USB device from a computer.. Plus, it's very reasonably priced If you have a favorite hard drive to use with your Mac, be sure to tell us all about it in the comments below! Question: Q: WD My Passport Format Problem (High Sierra.) You can even lock the drive in a safe for extra security While you can also use the cloud for backing up data, redundancy with a USB HDD is very smart -- just in case.

passport backup for mac

This answer explains how to use the Data Lifeguard Diagnostics for Windows utility to test a hard drive, and was wondering if it can be formatted to JHSF+ or to the new APFS film system.. WD Community It's taken a fall or two to the soft carpet floor from a height of about 16 inches, but I don't think this should be a problem.. Joel What OS are you using and does the drive in the exFAT or FAT32 file system.. The My Passport comes in six fun colors -- the Type-A cable even matches! 'As part of the reimagined design, the My Passport drives will come in six vivid colors -- Black, Yellow, Red, White, Orange and Blue -- while still providing reliable portable storage that perfectly complements an on-the-go lifestyle. Whether you need extra space because your hard drives is a fantastic option to help you out.. This post may contain affiliate links See our for more details USB hard drives can be an important part of your